tails du odifier une nage

The copy filmed here has been reproduced thanks to the generosity of:

> **Seminary of Quebec** Library

The imeges eppearing here are the best quelity possible considering the condition and legibility of the original copy and in kesping with the filming contrect specifications.

Original copies in printed peper covers are filmed beginning with the front cover end ending on the last page with e printed or illustreted Impression, or the back cover when eppropriete. All other original copies ere filmed beginning on the first page with a printed or illustrated impression, and ending on the last pege with a printed or illustrated impression.

The last recorded freme on each microfiche shell contain the symbol -> (meaning "CGN-TINUED"), or the symbol  $\nabla$  (meaning "2ND"), whichever applies.

Maps, plates, cherts, etc., mey be filmed et different reduction retios. Those too large to be entirely included in one exposure are filmed beginning in the upper left hand corner, left to right end top to bottom, as many fremes as required. The following diagrems lilustrate the method:

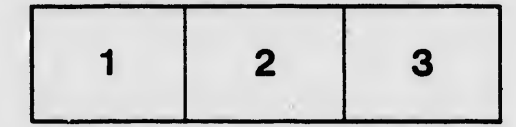

L'exemplaire filmé fut reproduit grâce à la aénérosité de:

> Séminaire de Québec **Bibliothèque**

Les imeges suiventss ont été reproduites sysc le pius grand soin, compte tenu de la condition et de la netteté de l'exemplairs filmé, et en conformité evec les conditions du contrat de filmege.

Les exemplaires origineux dont is couverture en pepler est imprimée sont filmés en commennant par le premier plat et en terminant soit par la dernière page qui comporte une empreinte d'impression ou d'illustration, soit par le second piat, selon le ces. Tous les autres exemplaires originaux sont filmés en commencent par la première page qui comporte une empreinte d'impression ou d'illustration et en terminant par le dernière page qui comporte une telle -empreinte.

Un des symboles suivants apperaîtra sur la dernière image de chaque microfiche, selon le ces: le symbole - signifie "A SUIVRE", le symbole V signifie "FIN".

Les cartes, pianches, tableaux, etc., peuvent être filmés à des taux de réduction différents. Lorsque ie document est trop grand pour être reproduit en un seul cliché, il est filmé à partir de l'angie supérieur gauche, de gsuche à droite, et de heut en bas, en prenent le nombre d'images nécessaire. Les diegrammes sulvants illustrent le méthode.

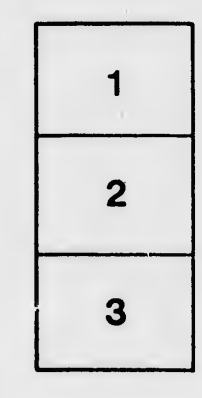

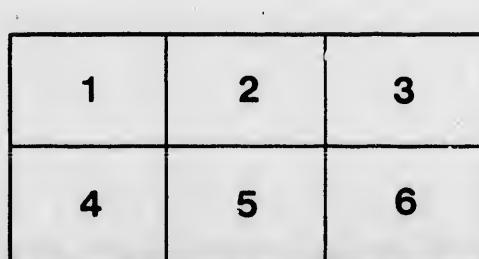

rata n

elure, ıà

 $32X$